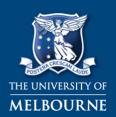

# MELBOURNE GRADUATE SCHOOL OF EDUCATION

TEACHERTRACKER TOOL 13

Jane Thornton with the University of Melbourne © 2015 Version 2.0

(SECONDARY)

Shaping minds, shaping the world

| TEACHER /<br>TEACHER CANDIDATE | DATE           |  |
|--------------------------------|----------------|--|
| OBSERVER                       | MENTOR TEACHER |  |
| TOPIC                          | SUBJECT        |  |
| LESSON PLAN<br>SIGHTED         | YEAR LEVEL     |  |

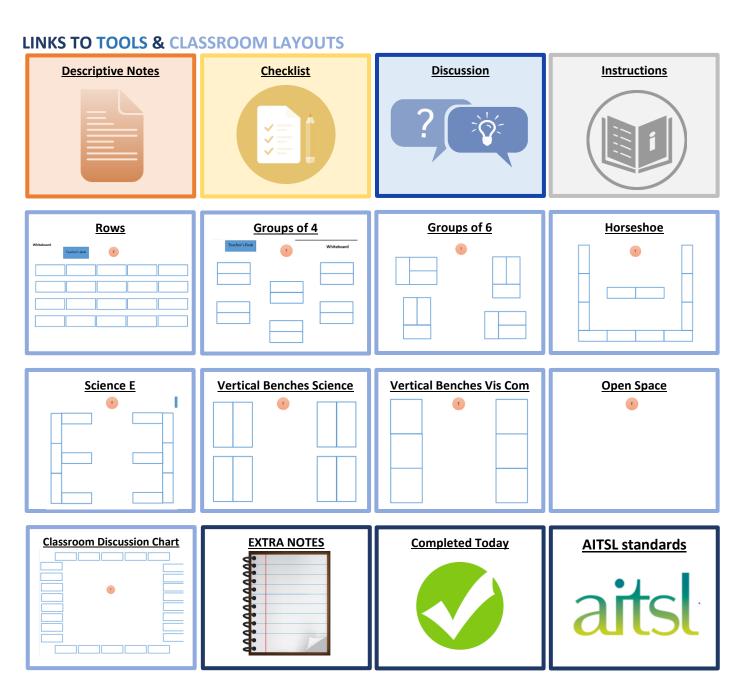

#### **TEACHER FOCUS DROPDOWN BOX**

VIC CURRICULUM <a href="http://victoriancurriculum.vcaa.vic.edu.au/">http://victoriancurriculum.vcaa.vic.edu.au/</a>

VCE STUDY DESIGN http://www.vcaa.vic.edu.au/Pages/vce/studies/index.aspx

| COMPLETED TODAY               | СНЕСКВОХ |
|-------------------------------|----------|
| DESCRIPTIVE <b>NOTES</b>      |          |
| (make, say, do, write)        |          |
| CHECKLIST                     |          |
| VERBAL FLOW CHART             |          |
| PROXIMITY CHART               |          |
| STUDENT <b>FEEDBACK FORMS</b> |          |
| POST LESSON <b>DISCUSSION</b> |          |
| GUIDE QUESTIONS               |          |
| CAMELOT APPROACH (CATO)       |          |

# **AITSL standards**

# **DESCRIPTIVE NOTES**

(Viewer Mode)

| What is the <b>teacher (T)</b> Making/saying/doing/writing? | What are the <b>students (S)</b> Making/saying/doing/writing? |
|-------------------------------------------------------------|---------------------------------------------------------------|
|                                                             |                                                               |
|                                                             |                                                               |
|                                                             |                                                               |
|                                                             |                                                               |
|                                                             |                                                               |
|                                                             |                                                               |
|                                                             |                                                               |
|                                                             |                                                               |

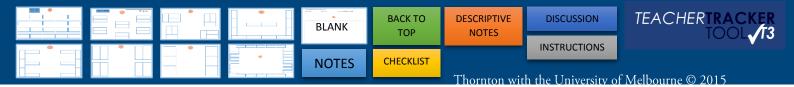

# **DESCRIPTIVE NOTES**

### (Viewer Mode)

| What is the <b>teacher (T)</b><br>Making/saying/doing/writing? | What are the <b>students (S)</b> Making/saying/doing/writing? |
|----------------------------------------------------------------|---------------------------------------------------------------|
|                                                                |                                                               |
|                                                                |                                                               |
|                                                                |                                                               |
|                                                                |                                                               |
|                                                                |                                                               |
|                                                                |                                                               |
|                                                                |                                                               |
|                                                                |                                                               |
|                                                                |                                                               |
|                                                                |                                                               |

# **CHECKLIST**

### (Viewer mode)

Thornton with the University of Melbourne © 2015

|                                                                  | Observed | Not             | la I - 4          | Transmiss comments for firture                    |
|------------------------------------------------------------------|----------|-----------------|-------------------|---------------------------------------------------|
| CLASSROOM ENTRY                                                  | Observed | Not<br>Observed | Not<br>Applicable | Examples, comments for future planningreflection. |
|                                                                  |          |                 |                   |                                                   |
| Whole class attention                                            |          |                 |                   |                                                   |
| Classroom rules are reinforced                                   |          |                 |                   |                                                   |
| Entry task                                                       |          |                 |                   |                                                   |
| Roll marked                                                      |          |                 |                   |                                                   |
| Learning objective/Intention                                     |          |                 |                   |                                                   |
| Success Criteria                                                 |          |                 |                   |                                                   |
|                                                                  | Observed | Not             | Not               | Examples, comments for future                     |
| WHOLE CLASS TEACHING (WCT)                                       |          | Observed        | Applicable        | planningreflection.                               |
| Addresses students by name                                       |          |                 |                   |                                                   |
| Use of cues                                                      |          |                 |                   |                                                   |
| Information linked to previous lessons                           |          |                 |                   |                                                   |
| Repetition of difficult concepts                                 |          |                 |                   |                                                   |
| Explains concepts in more than one way.                          |          |                 |                   |                                                   |
| Students co-construct their knowledge,                           |          |                 |                   |                                                   |
| (students discuss the work)                                      |          |                 |                   |                                                   |
| Visual Demonstration accompanies verbal instructions             |          |                 |                   |                                                   |
| Information presented in a Visual Format                         |          |                 |                   |                                                   |
| (Writes key terms on board or PowerPoint)                        |          |                 |                   |                                                   |
| Suggests mnemonic aids                                           |          |                 |                   |                                                   |
| Lesson outline or procedural cues on board                       |          |                 |                   |                                                   |
| Multimodal delivery                                              |          |                 |                   |                                                   |
|                                                                  |          |                 |                   |                                                   |
| Relates topic to the real world                                  | Ohan     | NI-A            | B1 - 4            | Francisco commente for fact                       |
| QUESTIONING                                                      | Observed | Not<br>Observed | Not<br>Applicable | Examples, comments for future planningreflection. |
| Builde on provious knowledge                                     |          |                 |                   |                                                   |
| Builds on previous knowledge                                     |          |                 |                   |                                                   |
| Elicits evidence of student's understanding                      |          |                 |                   |                                                   |
| Answers provoke further questions                                |          |                 |                   |                                                   |
| Mistakes are viewed as an opportunity to learn more              |          |                 |                   |                                                   |
| Questioning is anchored in the context and content of the lesson |          |                 |                   |                                                   |
| Uses open ended questions                                        |          |                 |                   |                                                   |

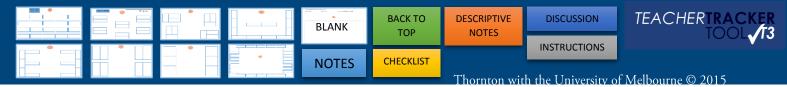

| Uses closed questions                                  |          |                 |                   |                                                   |
|--------------------------------------------------------|----------|-----------------|-------------------|---------------------------------------------------|
| Whole class questions                                  |          |                 |                   |                                                   |
| Individual questions (cold calling)                    |          |                 |                   |                                                   |
| Use of Speculative questions (what is? what might be?) |          |                 |                   |                                                   |
| Wait time (gives students time to think)               |          |                 |                   |                                                   |
| Referring back to the 'Learning objective/Intention    |          |                 |                   |                                                   |
| Learning checked against the 'Success Criteria'        |          |                 |                   |                                                   |
| LESSON DEBRIEF                                         | Observed | Not<br>Observed | Not<br>Applicable | Examples, comments for future planningreflection. |
| Reviews work covered                                   |          |                 |                   |                                                   |
| Overviews work for next lesson                         |          |                 |                   |                                                   |
| Exit technique (student feedback form, exit card)      |          |                 |                   |                                                   |

| NOTES (reflection /follow up/strategies) |  |
|------------------------------------------|--|
|                                          |  |
|                                          |  |
|                                          |  |
|                                          |  |
|                                          |  |
|                                          |  |
|                                          |  |
|                                          |  |

Thornton with the University of Melbourne © 2015

# Post Lesson Discussion Guide Questions (Viewer Mode)

|    | OUECTIONS TO THE                                                                                                    |                       |  |  |  |
|----|----------------------------------------------------------------------------------------------------|-----------------------|--|--|--|
|    | QUESTIONS TO THE                                                                                                    | RESPONSE TO QUESTIONS |  |  |  |
| _  | TEACHER BEING OBSERVED                                                                                                    |                       |  |  |  |
| 1. | What did you notice after reviewing the data collected in the T3 observation record? What is interesting?                                                         |                       |  |  |  |
|    | Do you see any <b>patterns</b> in the data?                                                                                                    |                       |  |  |  |
| 2. | How did the lesson go?  Which elements of the lessons worked?  How do you know?                                                                                   |                       |  |  |  |
| 3. | What evidence did <u>you</u> collect? What conclusions can you draw from this evidence? Did your students learn the objectives /LI based on the success criteria? |                       |  |  |  |
| 4. | Which elements of the lesson would you <b>change</b> next time? <b>Why</b> ?                                                                                      |                       |  |  |  |
| 5. | What is the <b>focus</b> for the next lesson?  Where to from here?                                                                                                |                       |  |  |  |
| 6. | What <b>strategies</b> could you use? Does <b>research</b> and <b>theory</b> have anything to offer here?                                                         |                       |  |  |  |
| 7. | How <b>useful</b> is this T3 feedback tool.<br>How did it <b>support</b> your learning?                                                                           |                       |  |  |  |
| 8. | If you collected student feedback about this lesson, how will this inform your future teaching?                                                                   |                       |  |  |  |

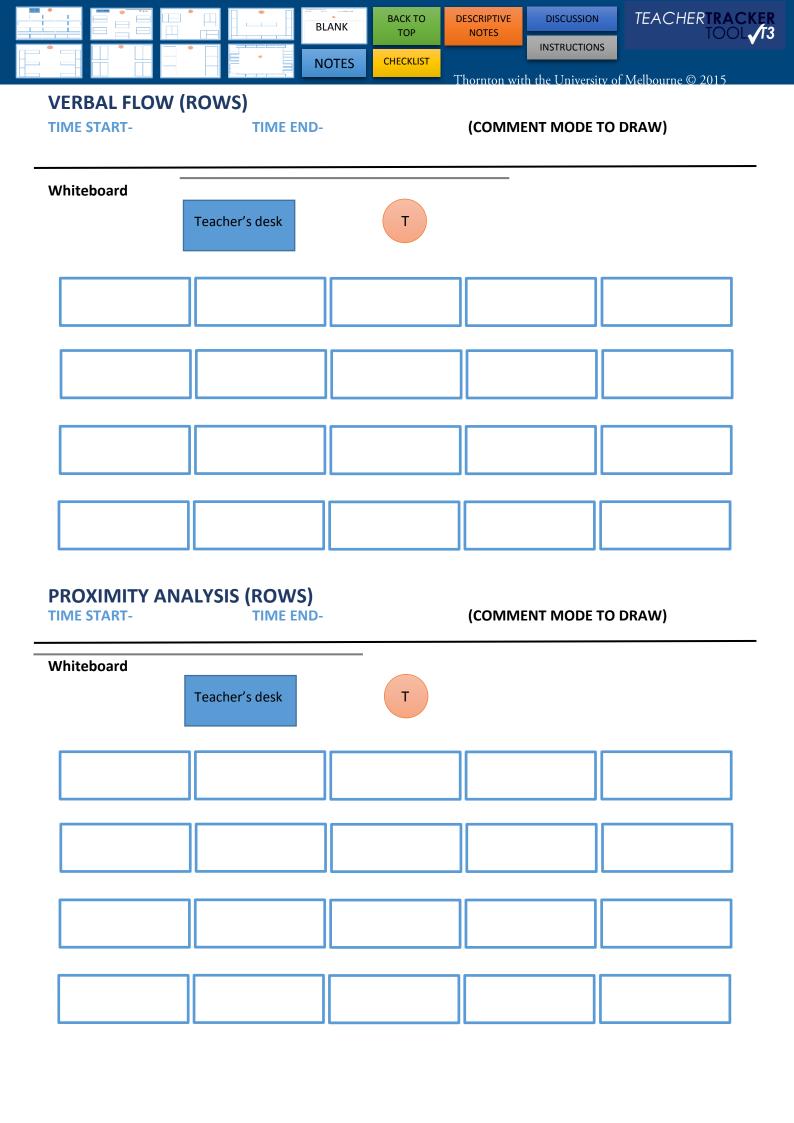

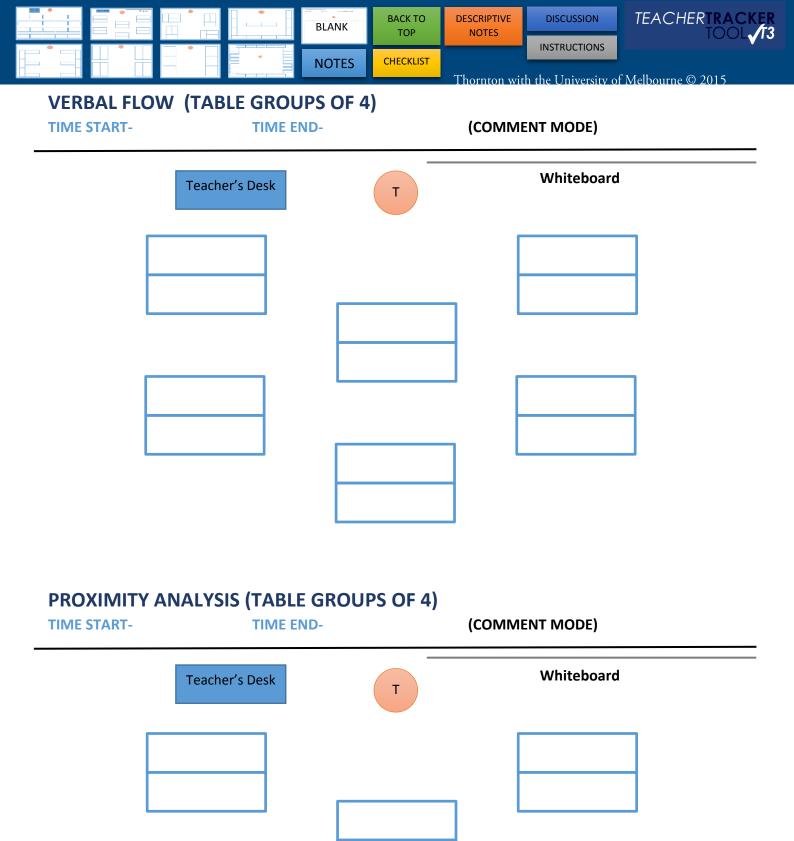

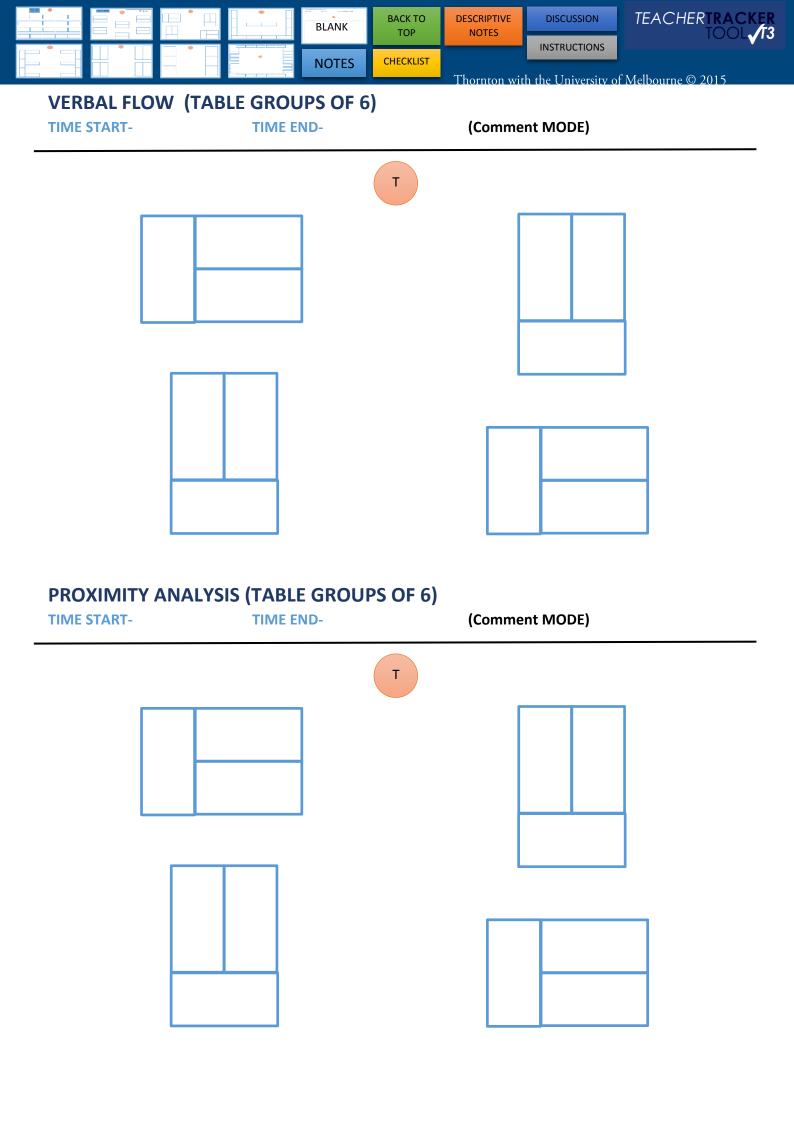

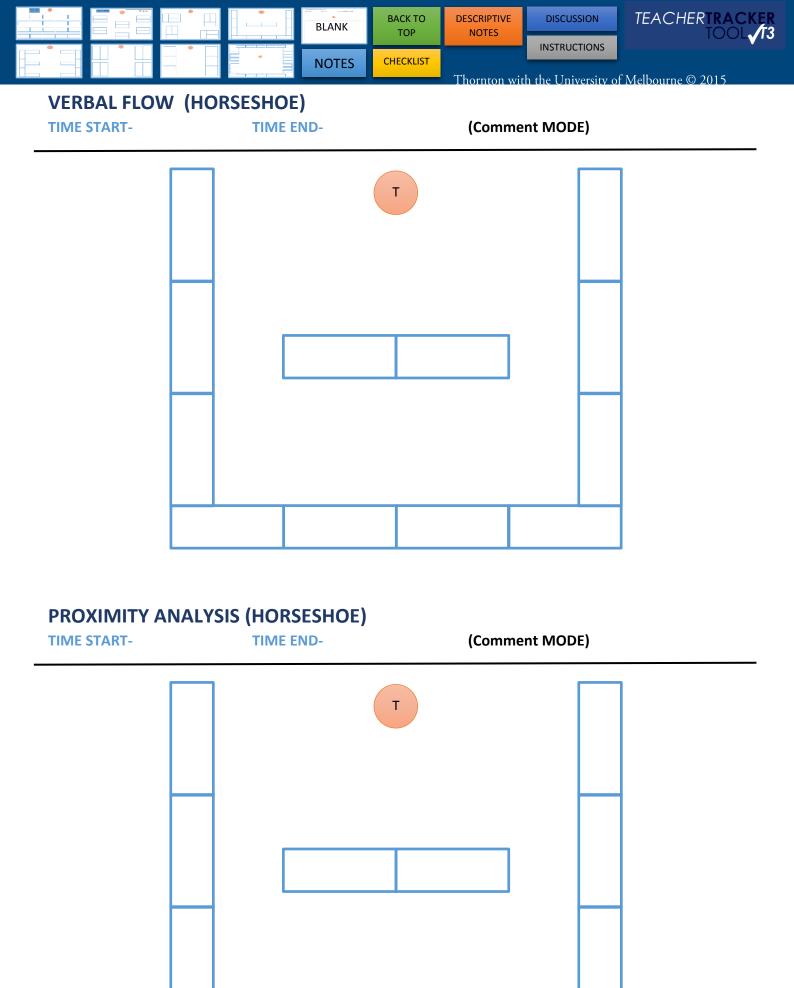

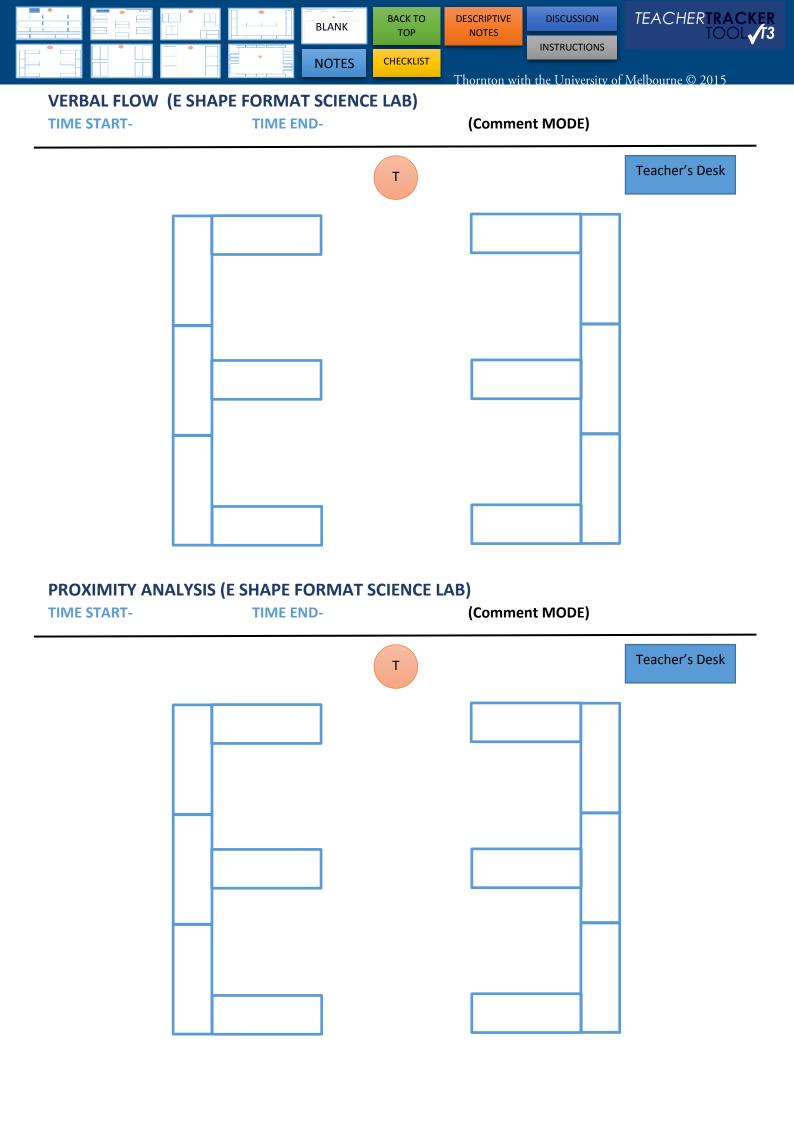

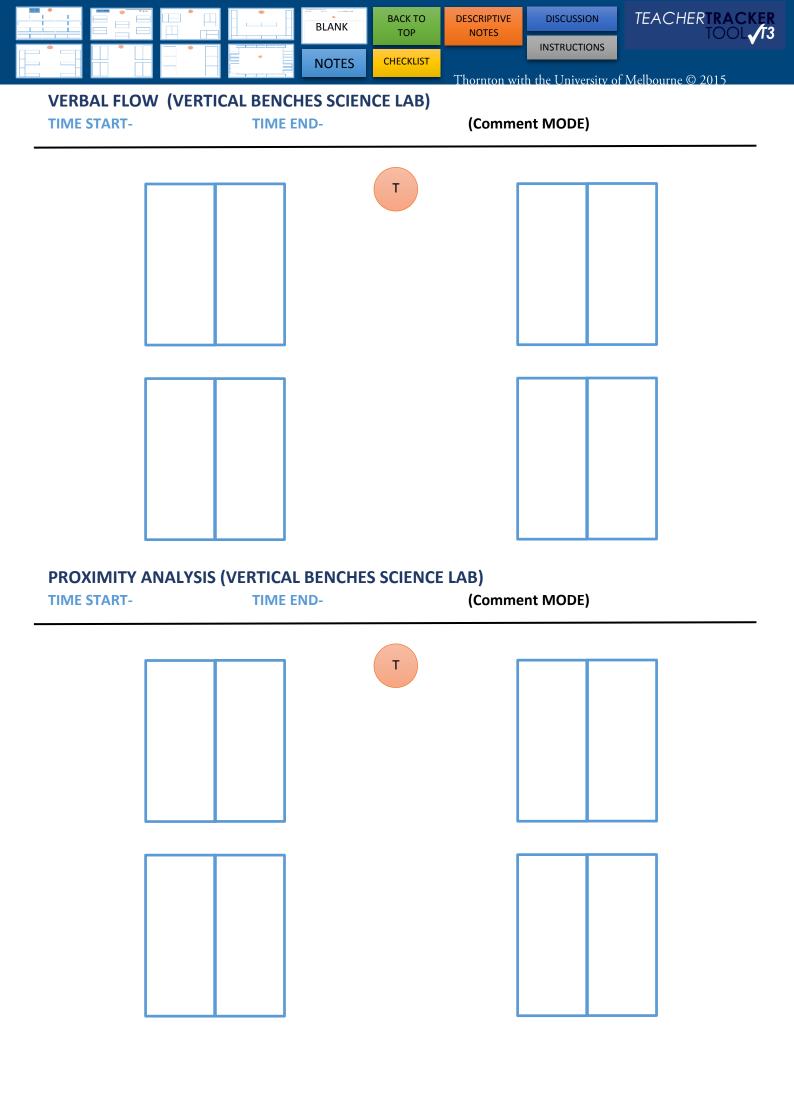

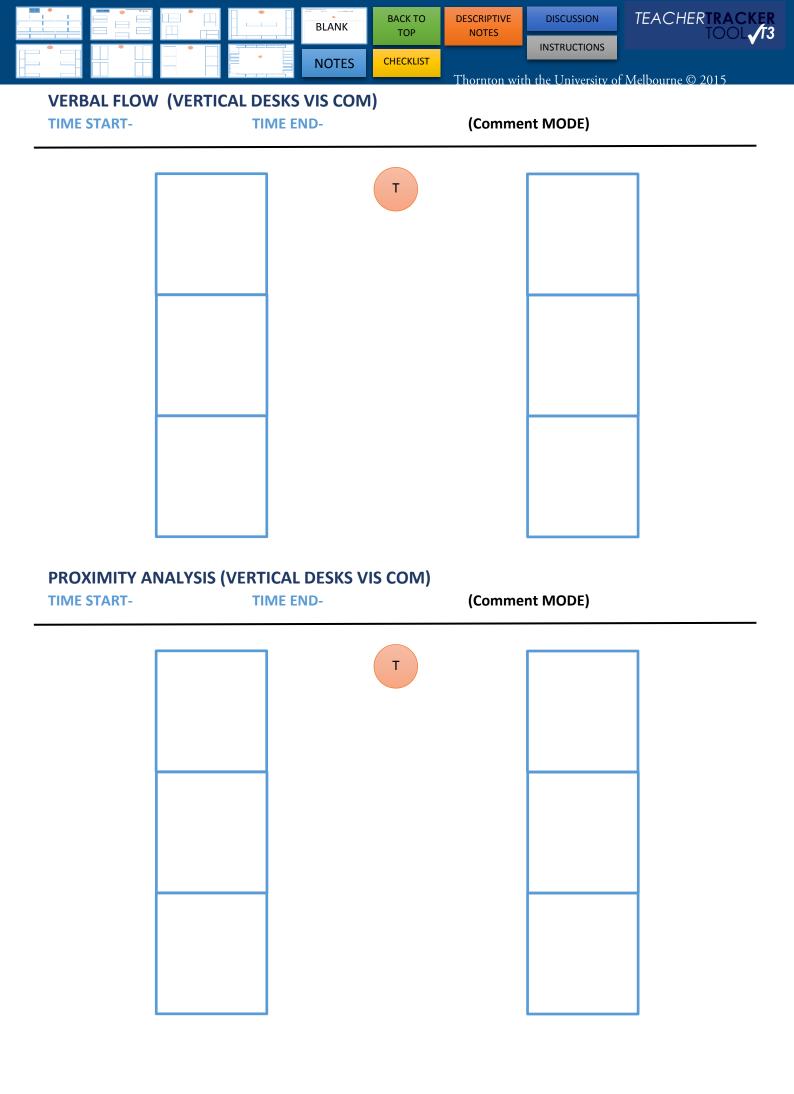

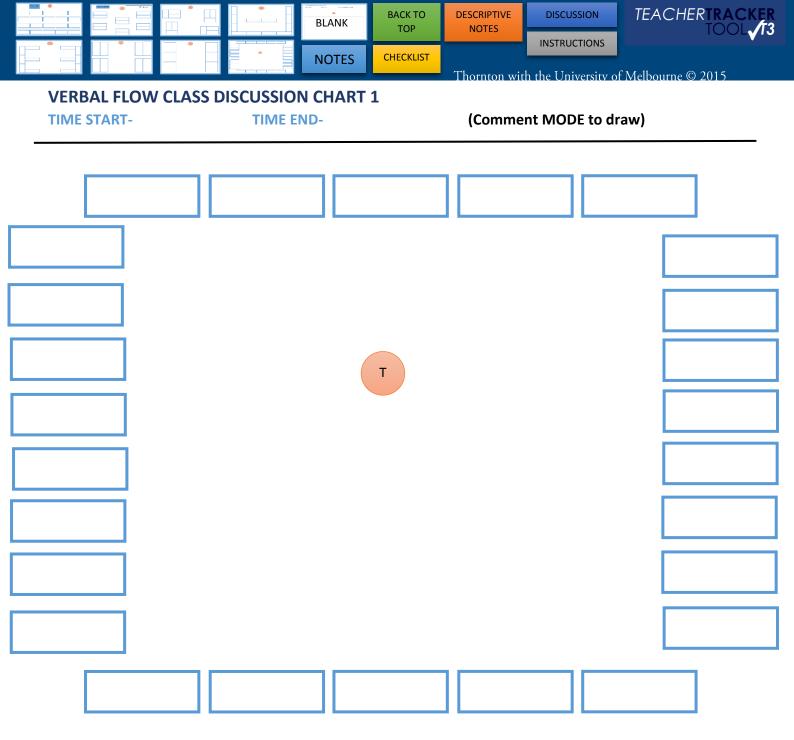

NOTES (REFECTION/COMMENTS/FUTURE PLANNING)

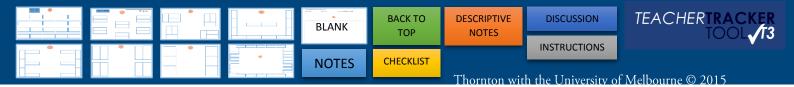

**VERBAL FLOW (OPEN SPACE)** 

TIME START- TIME END- (Comment MODE)

Т

# PROXIMITY ANALYSIS (OPEN SPACE)

TIME START- TIME END- (Comment MODE)

7

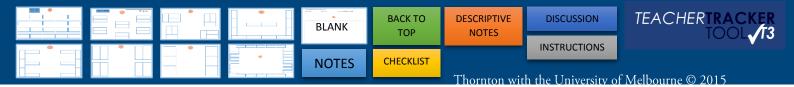

### **HYBRID TEACHER TRACKER CHART- PE/OPEN SPACE**

(VERBAL FLOW/ PROXIMITY /COMMENT BUBBLES)

\_\_\_\_\_ Draw a line for the **verbal flow** teacher/student \_\_\_\_\_ Draw the **path** of the teacher and their interactions with students

Add Comment bubbles to record the Teacher's (T) conversations with (S) Students.

T for Text to add a student's name. Also to type the start/end time.

TIME START- TIME END- (Comment MODE to draw)

### **INSTRUCTIONS**

#### **VERBAL FLOW**

This is a great tool to use during; entry, whole class teaching, check in and or exit.

5 to 10 minutes is all that is required, depending upon the focus of the Teacher.

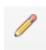

PENCIL TOOL - Use this tool to track the verbal flow.

On the IPAD/TABLET (Switch from viewer mode - click top left blue box)

Select **COMMENTS** > Use the 2<sup>nd</sup> tool from the right

- > Pen & draw
- > Once finished click SAVE (top right) or Undo button (top middle) (There is an option to use a stylus)

#### On the PC In Adobe Acrobat Reader DC

Select **COMMENTS** > located in the LHS tool bar

> Once finished, right click and select complete.

#### **BASIC STEPS:**

Draw a line for the verbal flow **teacher to student** & **student to teacher**.

Draw a line between *students who are talking* during whole class teaching (not about the topic).

Use COMMENT BUBBLE to record the Teacher's (T) conversations with (S) Students.

**T** For **T**ext (You can add a student's name, moved student or a different table configuration).

#### **PROXIMITY ANALYSIS**

This is a great tool to use when **students** are **working on a task**.

5 to 10 minutes is all that is required, depending upon the focus of the teacher.

#### **BASIC STEPS:**

**Draw the path** of the teacher and their interactions with students

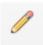

CHANGE COLOUR > Press and hold on a line > Select colour & change

On the IPAD/TABLET (Switch from viewer mode - click top left blue box)

Select **COMMENTS** > Use the 2<sup>nd</sup> tool from the right

> Pen & draw

> Once finished, click SAVE (top right) or Undo (top middle)

#### On the PC In Adobe Reader

Select **COMMENTS** > Track path of teacher using *PENCIL TOOL* 

> Once finished, right click and select complete

> **Remember** if you can't type... you're in comment mode

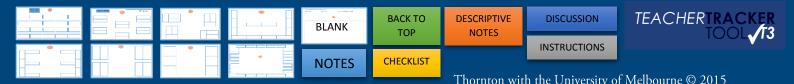

### \*\*\*HYBRID TEACHER TRACKER CHART

You can always combine the Verbal Flow, Comment bubbles and Proximity Analysis on the one chart.

#### **CLASSROOM DISCUSSION CHART**

**BEST:** Enter student's names on the chart and track their verbal flow

**OTHER:** Track student to student verbal flow

**COUNT FLOW:** Eg. Mel to sally x 6

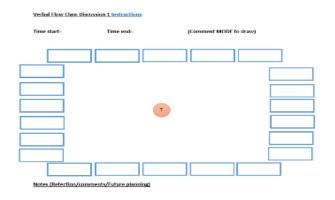

### T3 OBSERVATION PROTOCOL

- 1. Have an **AGREED FOCUS** (to enable deeper discussion)
- 2. Be **SILENT** during whole class instruction (to deeply watch)
- 3. Make detailed notes including TRANSCRIPT FRAGMENTS (to gather evidence)
- 4. Record examples of EVIDENCE OF LEARNING (to focus on learning)
- 5. Ideally **STAY** for the whole lesson, or at least 30 minutes (to suspend judgment)
- 6. **CIRCULATE** when student-centered activities occur (to look at learning products)
- 7. **ASK STUDENTS QUESTIONS** about lesson/their learning

(with permission of host teacher to probe learning)

# **CAMELOT APPROACH TO TEACHING OBSERVATIONS (CATO)**

**CATO** is an extension of *one person observation* where there are **more than one observer** who would usually use the T3 observation tool (e.g. T3).

The **CATO** process is followed by a round table discussion.

This approach is **process oriented** to *focus* on **three (or four) way conversations**. In the round table discussion, **turn-taking is essential** so that everyone has opportunity to contribute.

## PC RECORDING A SHORT FILM/AUDIO & SAVING IT TO THIS DOCUMENT

Short film and Audio can be added to any part of this document using Adobe reader on a PC.

#### **SHORT FILM RECORDING**

- > Make sure you have the appropriate student/parent/guardian CONSENT for filming
- > Use your CAMERA on your device to film
- > **SAVE** the short film to your device
- > Open your Digital Feedback Form > Adobe Reader > COMMENTS TAB >

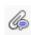

#### **AUDIO RECORDING**

- > Make sure you have the appropriate student/parent/guardian CONSENT for recording Audio
- > Adobe Reader > Annotations >
- > RECORD RED button
- > STOP Square button

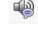

### IPAD/TABLET to record audio or short film

- > Use the camera function on the device take a short film
- > VIEW this together post lesson
- > EMAIL the short film along with the feedback form

### **BIBLIOGRAPHY**

Verbal flow and Proximity Analysis Adapted from: Eckerman Pitton, Debra (2000) Mentoring Novice Teachers: Fostering a dialogue process. French's Forest; Skylight Hawker Brownlow.

#### **NOTES:**